How To Remove Avg 2011 From [Computer](http://files.inmanuals.com/document.php?q=How To Remove Avg 2011 From Computer) >[>>>CLICK](http://files.inmanuals.com/document.php?q=How To Remove Avg 2011 From Computer) HERE<<<

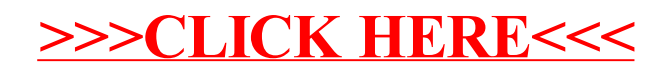